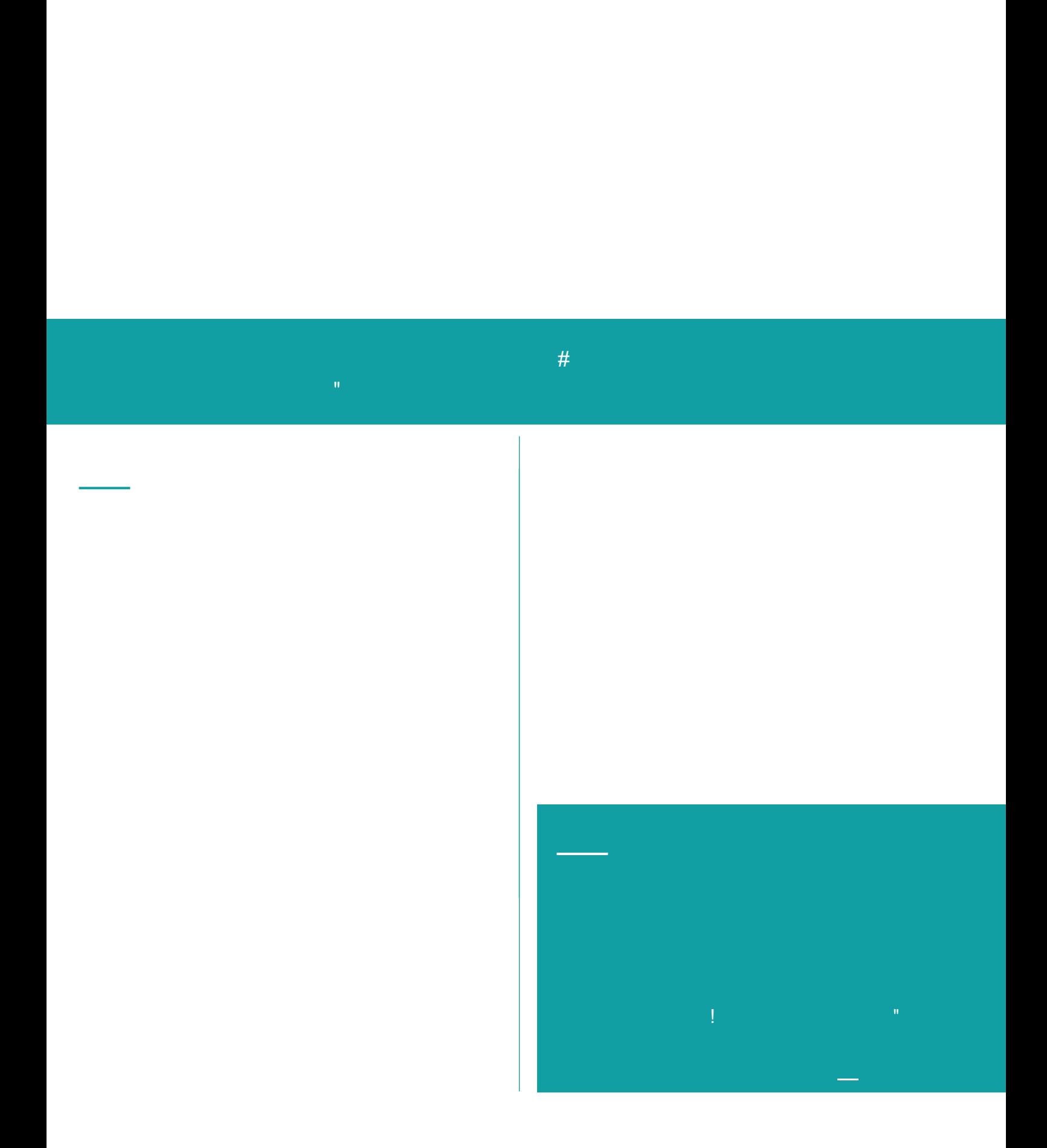

 $\sqrt[6]{\frac{1}{2}}$ 

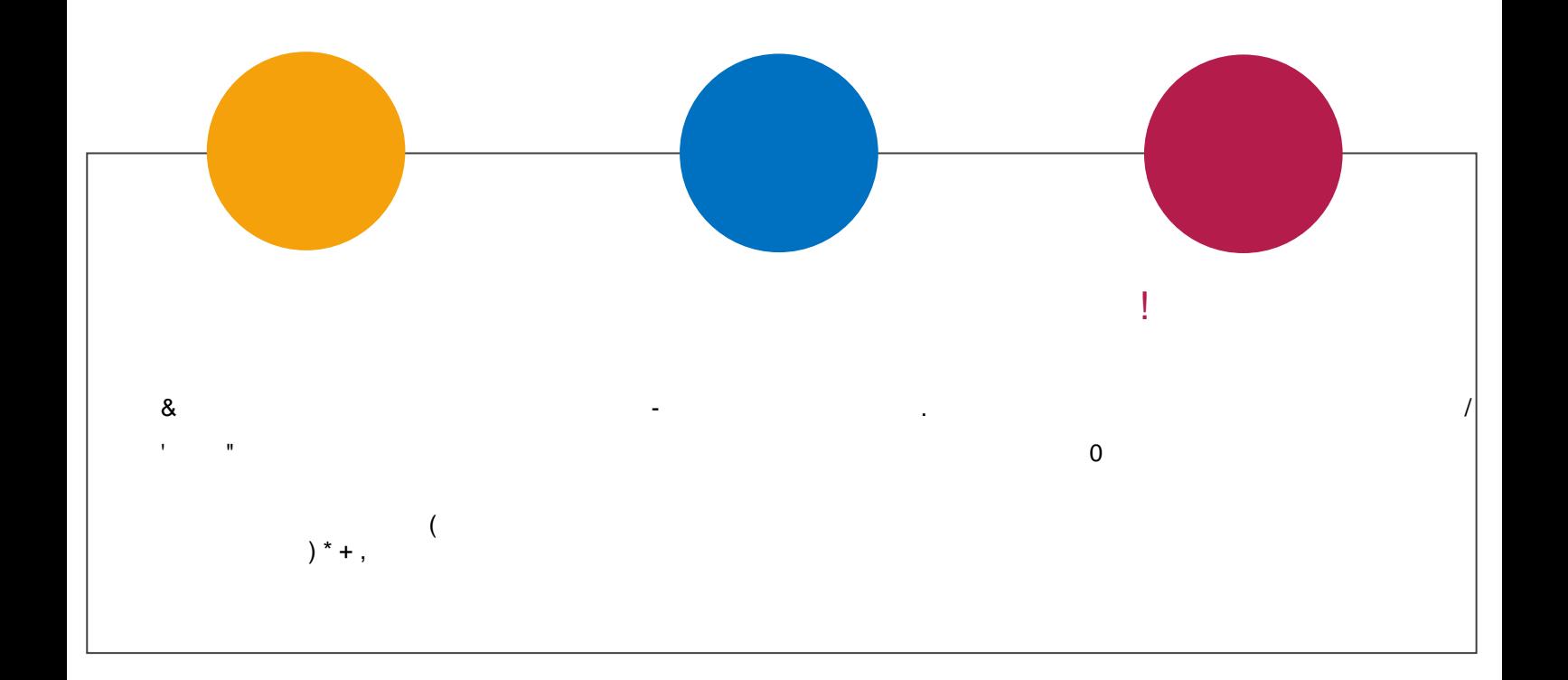

# \$ % & '% ' % # <u>(!</u> # & '#

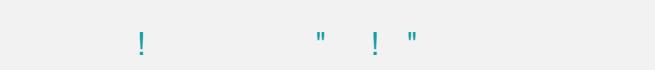

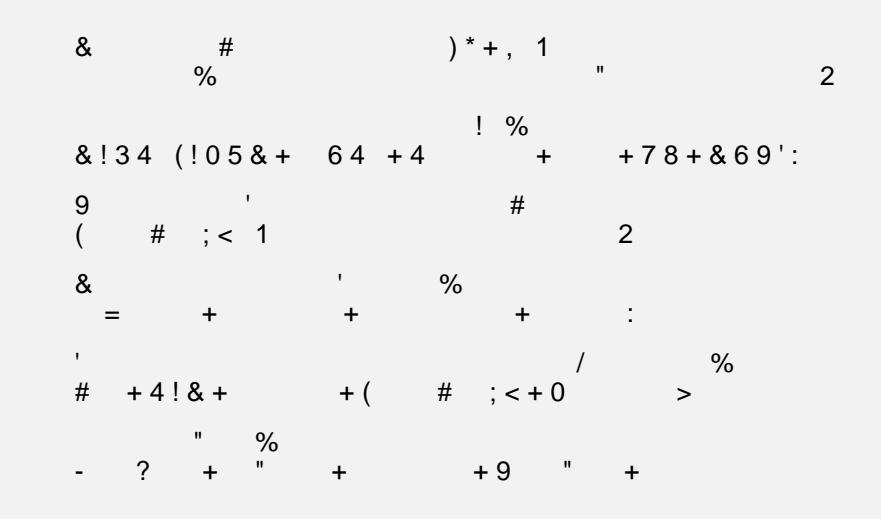

 $\sim 10^{-10}$  and  $\sim 10^{-10}$